# TRIBUNAL ADMINISTRATIVO DE BOLIVAR **SECRETARÍA GENERAL**

# TRASLADO DE EXCEPCIONES

# Art.175 C.P.A.C.A.

HORA: 8:00 a.m.

## **MARTES 7 DE MAYO DE 2013**

Magistrada Ponente: Dr. JOSÉ FERNÁNDEZ OSORIO Radicación: 13001-23-33-000-2012-00226-00 Accionante: SOCIEDAD PROSEGUR VIGILANCIA Y SEGURIDAD PRIVADA LTDA -PROSEGUR LTDA Accionado: DISTRITO DE CARTAGENA D.T. Y C. Medio de Control: CONTROVERSIAS CONTRACTUALES

En la fecha se corre traslado por el término legal de tres (03) días a la parte demandante de las excepciones formuladas en el escrito de contestación de la demanda, presentada por el apoderado del DISTRITO DE CARTAGENA D.T. Y C, visible a folios 2045 - 2054 del expediente.

EMPIEZA EL TRASLADO; MARTES 7 DE MAYO DE 2013, A LAS 8:00 A.M.

**JUAN CARLOS S BARRIOS** Secreta General

VENCE EL TRASLADO: JUEVES 9 DE MAYO DE 2013, A LAS 5:00 P.M.

**JUAN CARLOS GALVIS BARRIOS** Secretario General

Genery Theorem Anuma Choice, Administrative Discripting 8.482 feet 1828 **Honorables MAGISTRADOS** TRIBUNAL ADMINISTRATIVO DE BOLIVAR

Cartagena de Indias DTyC ofenio

**REF: ACCION CONTRACTUAL** 

DTE: SOCIEDAD PROSEGUR VIGILANCIA Y SEGURIDAD PRIVADA LTDA. ANTES VIGILANTES MARITIMA COMERCIAL LTDA DDO: DISTRITO TURÍSTICO Y CULTURAL DE CARTAGENA RADICACIÓN: 13001-23-33-000-2012-226

JOSÉ RAFAEL BELTRAN MORENO, abogado en ejercicio e inscrito, identificado con cédula de ciudadania número 19.792.882 expedida en Mahates Bolivar y portador de la Tarjeta Profesional Número 88285 expedida por el Consejo Superior de la Judicatura, con domicilio y residencia en la ciudad de Cartagena de Indias, en ejercicio del poder que me fue conferido por el doctor JORGE ELIECER RODRIGUEZ HERRERA, en su condición de Jefe de la Oficina Asesora Jurídica del Distrito Turistico y Cultural de Cartagena de Indias, y que obra dentro del expediente, entidad territorial que aparece como demandada dentro del proceso de la referencia, por medio del presente me dirijo a esa honorable corporación judicial con el fin de contestar la demanda que dio origen al mismo, lo cual hago en los siquientes términos:

## EN CUANTO A LOS FUNDAMENTOS DE HECHO DE LA DEMANDA:

EL PRIMERO, es cierto.

EL SEGUNDO, es cierto.

EL TERCERO, es cierto.

EL CUARTO, es cierto.

EL QUINTO, es cierto

EL SEXTO, es cierto.

EL SÉPTIMO, es cierto.

EL OCTAVO, es cierto, en cuanto se refiere al contenido de las disposiciones del pliego de condiciones, citadas por el demandante.

EL NOVENO, es cierto

EL DÉCIMO, es parcialmente cierto, en consideración a que la denominación correcta de las empresas que presentaron oferta es: 1) UNION TEMPORAL VISE LTDA - VIGILANCIA ACOSTA LTDA y no VISE; 2) SU OPORTUNO SERVICIO LTDA - S.O.S y no S.O.S; 3) GUARDIANES COMPANÍA LIDER DE SEGURIDAD LTDA y no GUARDIANES; 4) VIMARCO LTDA y no VIMARCO.

# JOSE RACALE BEETRAN MORLINO

A boyguto

## Gettin y Antior en Asiados Creiles, Administrativos y Ossessionarios

EL DÉCIMOPRIMERO, es parcialmente cierto, por cuanto si bien es cierto que los puntajes a que se refiere el demandante fueron los otorgados por los miembros del comité evaluador financiero designado para el proceso de selección, a los oferentes por él señalados, no es menos cierto que en el informe de evaluación no se señala ni establece como razón para otorgar menor puntaje, en la evaluación económica, a SU OPORTUNO SERVICIO LTDA S.O.S el hecho de haber presentado la oferta económica mas alta, tal como lo afirma el accionante; pues en el texto de dicho informe no se observa alusión alguna en tal sentido.

EL DÉCIMOSEGUNDO, Es parcialmente cierto, en cuanto se refiere a que el valor de la oferta económica inicial presentada por SU OPORTUNO SERVICIO LTDA S.O.S. antes de corrección aritmética, era la mas alta de las presentadas por los oferentes que presentaron propuestas. Sin embargo, no es cierto en cuanto se refiere a que dicha oferta económica superaba los límites de lo valores señalados por la Superintendencia de Vigilancia y Seguridad Privada. Tanto no es cierto esto, que el presupuesto oficial establecido por el Distrito de Cartagena de Indias, para el proceso licitatorio constitutivo de la gênesis del presente asunto, se estableció en la suma total de \$15.074.187.413.

### EL DÉCIMOTERCERO, es cierto.

EL DÉCIMOCUARTO, es parcialmente cierto, en cuanto se refiere al oferente GUARDIANES LIDERES EN SEGURIDAD LTDA y UNIÓN TEMPORAL VISE ACOSTA y en lo que se refiere a VIMARCO, en lo que respecta a que la oferta no contenía precios por debajo ni por encima de las permitidas. Sin embargo, no es cierto que se haya mantenido la evaluación económica inicial, por cuanto en la continuación de la audiencia de adjudicación, la cual se suspendió el día 5 de mayo de 2011 y se continuó al día siguiente, con base en las observaciones formuladas por SU OPORTUNO SERVICIO LTDA SOS, respecto de la oferta económica de VIMARCO LTDA, se produjo una modificación a la evaluación económica inicial, por cuanto se realizó una corrección aritmética, por parte del comité evaluador financiero, en consideración a que dicha oferta presentaba errores aritméticos evidentes, los cuales se pondrán de presente, de manera gráfica, mas adelante, en la sustentación de las excepciones de mérito que se propondrán.

EL DÉCIMOQUINTO, es falso, por cuanto tal como lo manifestamos y sustentamos en el pronunciamiento sobre el hecho anterior, en la continuación de la audiencia de adjudicación, el día 6 de mayo de 2011, el comité evaluador financiero realizó una modificación a la evaluación económica inicial, realizada a la oferta económica de VIMARCO LTDA, en consideración a que dicha oferta presentaba errores aritméticos evidentes.

EL DÉCIMOSEXTO, es cierto, por cuanto contiene una transliteración del contenido del acta de audiencia de adjudicación del proceso licitatorio, realizada los días 5 y 6 de mayo de 2011.

EL DÉCIMO SEPTIMO, es cierto; sin embargo, la trascripción del contenido del acta de audiencia de adjudicación del proceso de selección, corresponde a lo manifestado inicialmente por el comité evaluador jurídico, en la sesión del día 5 de mayo de 2011, manifestaciones que, se itera, fueron iniciales y que no correspondían a la realidad, por cuanto al realizarse la revisión y verificación financiera, de la oferta económica, presentada por VIMARCO LTDA, por parte del comité evaluador financiero, se detectaron evidentes errores aritméticos, que no podían ser soslayados, por cuanto ello constituiría una violación de los principios de transparencia y selección objetiva

## JOSE RAIMLE GEETRAN MORENO

#Bogadie

## Gestin y Assaw en Assados Croiles, Administrativos y Disciplination

que orientan la contratación estatal y que se encuentran contenidos en el Estatuto General de Contratación de la Administración Pública (Ley 80 de 1.993)

EL DÉCIMONOVENO, es falso, por cuanto la audiencia pública de adjudicación no se suspendió "de súbito", como lo afirma el demandante, sino ante la necesidad y conveniencia de que el comité evaluador financiero realizara el análisis y ponderación de las observaciones que habían sido presentadas por los oferentes y de las consecuentes réplicas expuestas por cada uno de ellos en dicha audiencia. De lo anterior se dejó expresa constancia en el acta, señalándose textualmente: "En este punto de la audiencia se pone de presente a los asistentes a la misma que se procede a la suspensión de la audiencia, a fin que los respectivos comités evaluadores analicen las intervenciones realizadas en el curso de la misma... (Subrayado al margen del texto original)

EL VIGÉSIMO, es falso, por cuanto como ha quedado establecido en pronunciamientos respecto de hechos anteriores de la demanda, el comité evaluador financiero realizó corrección aritmética a las ofertas económicas de los proponentes habilitados y después de ello la oferta de SU OPORTUNO SERVICIO LTDA SOS, no resultó ser la mas costosa, tal como lo afirma el demandante. De igual forma, es falso y carece de respaldo y soporte probatorio la afirmación del demandante, en el sentido de que una persona llamada ALEJANDRA ESPINOZA HARRIS haya actuado de hecho en el curso de la audiencia de adjudicación del proceso de selección, desplazando a la Señora JUDIHT PÉREZ RODÍGUEZ.

EL VIGÉSIMO PRIMERO, no me consta, por cuanto dentro de lo consignado en el acta correspondiente a la continuación de la audiencia de adjudicación no se consignó ningún aparte en el sentido señalado por el demandante. Sólo consta que la audiencia se reanudó siendo las 2:pm del día 6 de mayo de 2011.

EL VIGÉSIMO SEGUNDO, por no ser un hecho, sino una apreciación del actor, no la acepto y por lo tanto me atengo a lo que resulte probado dentro del trámite procesal.

EL VIGÉSIMO TERCERO, Es parcialmente cierto, por cuanto es falsa la afirmación en el sentido de que la audiencia de adjudicación se reanudó a las 3:p.m. ya que el contenido literal del acta respectiva, da cuenta y fe de que dicha audiencia se reanudó a las 2:00 p.m del día 6 de mayo de 2011.

EL VIGÉSIMO CUARTO, es cierto, en cuanto se refiere a la modificación hecha por el comité financiero a las ofertas económicas presentadas por los oferentes habilitados. Sin embargo, es falso en cuanto señala que dicha modificación fue absurda; esto por cuanto dicha modificación obedeció a la aplicación de elementales reglas aritméticas, que evidenciaron los errores que contenían dichas ofertas y que ameritaban la consecuente corrección, conforme lo establecían los correspondientes pliegos de condiciones que regulaban el proceso de selección.

EL VIGÉSIMO QUINTO, es falso, por cuanto las correcciones aritméticas realizadas por el comité evaluador financiero, designado para el proceso de selección, estuvieron ajustadas tanto al pliego de condiciones, como a las mas elementales reglas matemáticas, tal como lo demostraremos de manera gráfica, al proponer las excepciones de mérito orientadas a enervar las pretensiones de la demanda.

EL VIGÉSIMO SEXTO, es falso, por cuanto lo que hizo el comité evaluador financiero, designado para el proceso de selección, fue precisamente aplicar las reglas establecidas en el pliego de condiciones, así como las reglas de las operaciones matemáticas, conforme las cuales algunos de los oferentes, incluido el

# JOST: RAPALL BELTRAN MORENO

Rosyado

### GRIVE P.Astim en Anguios Civiles, Administrativo y Disciplinatio)

demandante, incurrieron en errores de cálculo que alteraban los valores señalados en sus ofertas y que finalmente ameritaban la corrección del valor total de las mismas.

EL VIGÉSIMO SÉPTIMO, es falso, por cuanto si bien es cierto que tanto la ley, el reglamento y el pliego establecen unas reglas para el desarrollo de la audiencia de adjudicación del contrato, en lo referente a las intervenciones de los participantes, y en especial los oferentes, no es menos cierto que en todo caso priman los principios contenidos en el estatuto general de contratación de la administración pública, en especial los de transparencia y selección objetiva, en virtud de los cuales si se evidencian situaciones constitutivas de violación de los mismos, deberán corregirse, aún cuando para ello deban surtirse o agotarse etapas y procedimientos no contemplados en el pliego de condiciones. Amén de que lo ritual no puede estar por encima de lo formal. En este sentido, la evidencia de errores aritméticos en las ofertas económicas de algunos de los oferentes habilitados, incluida la del hoy demandante, ameritaba que las mismas fueran corregidas por el comité evaluador financiero designado para el proceso de selección, una vez que los mismos fueron detectados, en aplicación de lo establecido en el item 1.20 del Pliego de Condiciones que establecía las reglas del proceso de selección. Asimismo, al permitirse la intervención de los oferentes que no habían agotado la totalidad del tiempo permitido en su intervención, se otorgaba un plus de garantía a sus derechos de contradicción y defensa, sobre todo cuando se había producido una corrección aritmética que ab initio no detectaron ninguno de los miembros de los comités evaluadores designados para el proceso de selección.

EL VIGÉSIMO OCTAVO, por no ser un hecho, sino una apreciación del actor, no la acepto y por lo tanto me atengo a lo que resulte probado dentro del trámite procesal.

EL VIGÉSIMO NOVENO, es falso, por cuanto producto de las correcciones aritméticas realizadas por el comité evaluador financiero designado para el proceso de selección, la oferta mas baja resultó ser la de SU OPORTUNO SERVICIO LTDA SOS, tal como quedará demostrado gráficamente, mas adelante, debido a que en los cuadros que trascribe el demandante solo se toman guarismos segmentados; por ejemplo, no incluye el número de meses que se debe prestar el servicio, ni realiza la operación de multiplicar los valores mensuales por el numero total de meses a prestar el servicio, lo cual es apenas obvio, por cuanto es esta operación la que pone en evidencia los errores aritméticos de las ofertas económicas.

EL TRIGÉSIMO, al igual que el hecho anterior, es falso, por cuanto producto de las correcciones aritméticas realizadas por el comité evaluador financiero designado para el proceso de selección, la oferta mas baja resultó ser la de SU OPORTUNO SERVICIO LTDA SOS, tal como quedará demostrado gráficamente mas adelante, debido a que en los cuadros que trascribe el demandante solo se toman quarismos segmentados; por ejemplo, no incluye el número de meses que se debe prestar el servicio, ni realiza la operación de multiplicar los valores mensuales por el numero total de meses a prestar el servicio, lo cual es apenas obvio, por cuanto es esta operación la que pone en evidencia los errores aritméticos de las ofertas económicas

EL TRIGÉSIMO PRIMERO, es falso, ya que las correcciones aritméticas realizadas por el comité evaluador financiero designado para el proceso, estuvieron ajustadas al pliego de condiciones y las reglas de las operaciones aritméticas.

EL TRIGÉSIMO SEGUNDO, es cierto únicamente en cuanto se refiere a la expedición del acto administrativo de adjudicación del proceso de selección al

# JOSE RAINILL BELTRAN MORENO

Абонной.

## Gellon y Ansor en Availou Croiles, Administrativos y Disciplinario

oferente SU OPORTUNO SERVICIO LTDA SOS. Sin embargo es falso en cuanto señala que las motivaciones de la expedición de dicho acto fueron contrarias a la ley. ya que como hemos reiterado, como resultado de las correcciones aritméticas realizadas por el comité evaluador financiero designado para el proceso de selección, la oferta económica presentada por SU OPORTUNO SERVICIO LTDA SOS, fue ajustada y en virtud de dicho ajuste, se le otorgó la calificación correspondiente, de conformidad con las reglas del pliego de condiciones.

EL TRIGÉSIMO TERCERO, por no ser un hecho, sino una apreciación del actor, no la acepto y por lo tanto me atengo a lo que resulte probado dentro del trámite procesal.

EL TRIGÉSIMO CUARTO, es cierto, sin embargo, tal situación carece de incidencia y trascendencia, por cuanto tanto la póliza como la publicación en gazeta municipal, son aspectos inherentes a entidades privadas, que no están sometidas a limitantes de funcionamiento en días inhábiles, como si lo están algunas entidades estatales.

EL TRIGÉSIMO QUINTO, es falso, por cuanto el contrato no se publicó el dia 7 de mayo de 2011; sino que lo que hizo el adjudicatario de dicho contrato fue pagar en esa fecha los derechos de publicación ante Impresor Lourdes; cuestiones que resultan ser sustancialmente distintas.

EL TRIGÉSIMO SEXTO, es cierto.

EL TRIGÉSIMO SÉPTIMO, es cierto

EL TRIGÉSIMO OCTAVO, es cierto

## EN CUANTO A LAS PRETENSIONES DE LA DEMANDA:

Con fundamento en la contestación de los fundamentos de hecho de la demanda y en las excepciones de mérito que propondré mas adelante, me opongo a todas y cada una de las pretensiones de la misma; por lo cual solicito al honorable Tribunal mantener incólume el Contrato estatal cuva nulidad solicita el accionante; así como el acto administrativo mediante el cual la entidad territorial demandada adjudicó dicho contrato. De igual forma, se habrán de despachar negativamente las pretensiones encaminadas a obtener pago de indemnización a favor del actor.

## **EXCEPCIONES DE MÉRITO QUE SE PROPONEN:**

Con el fin de enervar las pretensiones de la demanda que nos ocupa y de desvirtuar los hechos en los que se fundamenta la misma, me permito proponer las siguientes excepciones de mérito:

## 1. INEXISTENCIA DE LAS CAUSAS ALEGADAS COMO GENERADORAS DE LAS PRETENSIONES.

El Contrato estatal cuya nulidad se pretende lograr a través de la acción judicial que ha dado origen al asunto bajo estudio, así como el acto a través del cual se adjudicó el mismo, se encuentran completamente ajustados a las normas Constitucionales, legales y reglamentarias que regulan los procesos contractuales de las entidades estatales.

Ebrección: Alameda la Victoria, Conjunto Residencial la Honguita, Illoque 1 Oficina 401, Cartagona de Indias Tel 310-6577885

# JOST, RAFALL BELTRAN MORLNO

**R**bogado

## Gester v Assour en Asuatos Crisles, Administrations y Disciplinarios

La adjudicación del contrato de marras a la sociedad SU OPORTUNO SERVICIO LTDA - SOS, se produjo luego de haberse agotado cabalmente los trámites y procedimientos previstos en el Estatuto General de Contratación de la Administración Pública

Los motivos de censura, invocados por el actor, para amparar sus pretensiones son básicamente dos, a saber.

1) Irregularidades en la evaluación de las ofertas económicas presentadas por los oferentes habilitados para participar en el proceso de selección realizado por la entidad demandada.

2) La presunta introducción de una etapa procesal no establecida en la ley, durante el desarrollo de la audiencia de adjudicación del contrato.

En orden a desvirtuar los fundamentos que sirven de soporte al actor para incoar sus pretensiones, realizaremos un análisis de cada uno de los mismos, lo cual hacemos de la siguiente forma:

En primer lugar, el comité evaluador financiero designado para el proceso de selección, por parte de la entidad demandada, no incurrió en las supuestas irregularidades invocadas por el accionante; al realizar las correcciones aritméticas de las ofertas económicas de algunos de los oferentes que resultaron habilitados para presentar oferta en el curso de proceso licitatorio adelantado por el Distrito de Cartagena de indias, entre ellas la del hoy demandante. El mismo demandante reconoce que el Pliego de condiciones estableció como regla la posibilidad de que la entidad contratante realizara correcciones aritméticas a las ofertas económicas, cuando quiera que se presentaran errores o inconsistencias en las mismas. Así se desprende de la cita que en el hecho décimo sexto hace del item 1.20 del pliego de condiciones que fijó las reglas del proceso de selección. Al respecto conviene y resulta oportuno señalar que en el citado item se consagró, expresamente, que: "EL DISTRITO PODRÁ EFECTUAR LAS CORRECCIONES ARITMÉTICAS QUE SE REQUIERAN". Obsérvese como en dicho documento se hace énfasis en que las correcciones aritméticas que podía realizar la entidad contratante, respecto de las ofertas económicas de los proponentes, eran aquellas que se requirieran y no sólo las relativas o relacionadas con a la introducción de decimales en dichas ofertas, tal como trata de hacer creer el accionante; en cuanto manifiesta que las únicas correcciones aritméticas procedentes eran las relacionadas con los decimales.

Contrario a lo expuesto por el actor, las correcciones aritméticas referentes a decimales introducidos en las ofertas económicas, sólo era una de las causas de corrección aritmética, mas no la única, por cuanto, se itera, el pliego de condiciones introdujo una regla supremamente clara, en cuanto estableció que el distrito podría efectuar las correcciones aritméticas QUE SE REQUIRIERAN.

Fue así, entonces, como los miembros del comité evaluador financiero, siguiendo los lineamientos establecidos en el ítem 1.20 del referido pliego de condiciones, en lo referente a la posibilidad de realizar correcciones aritméticas a las ofertas económicas de los proponentes; en el desarrollo de la audiencia pública de adjudicación del contrato, frente a los cuestionamientos que unos y otros oferentes formularon respecto de las ofertas económicas de sus competidores, detectaron la existencia de errores aritméticos en algunas de las ofertas económicas, que ameritaban ser corregidos, en aplicación de los principios de transparencia y selección objetiva contenidos en el estatuto general de contratación de la administración pública. Pues resultaría contrario a dichos principios que habiéndose

Dirección: Alameda la Victoria, Conjunto Residencial la Bonguita, Bloque 1 Oficina 401, Cartagena de Indias Tel 110-6577885

# JOSE RAFALE BELARAN MORLNO

/t bounds

## Guter у Asuar en Asuatos Civilas, Administration у Oisciplination

percatado de esos errores, los miembros del comité los soslayaran, debido a que de esta forma estariamos en presencia de ofertas económicas falaces, que por tanto no se ajustaban a los requerimientos que la entidad convocante estableció en las reglas del proceso de selección, contenidas en el respectivo pliego de condiciones.

## Evidencia de errores aritméticos en algunas de las ofertas económicas.

Tal como lo señalamos al momento de hacer el pronunciamiento de rigor frente a varios hechos que soportan la demanda, llegados a este acápite de la contestación de la demanda, resulta imperativo que de manera gráfica pongamos en conocimiento de los honorables magistrados los protuberantes errores aritméticos que se evidenciaron en las ofertas económicas de varios de los oferentes y en particular en la de quien hoy funge como demandante; es decir, VIGILANTES MARITIMA **COMERCIAL LTDA - VIMARCO. Veamos entonces:** 

Tal como lo señalaron los miembros del comité evaluador financiero y quedó consignado en el acta de audiencia de adjudicación del contrato, las ofertas económicas fueron ajustadas y cumplieron con las reglas de las operaciones matemáticas hasta cierto punto; sin embargo, a partir de cierto item comenzaron a evidenciar colosales errores aritméticos, así:

### OFERTA DE VIMARCO.

En el item "TURNOS DIURNOS CON ARMAS..." para el DATT, establece que son cuatro (4) tumos y que cada tumo equivale a la suma de \$5.267.562. De tal manera que según la oferta económica presentada por el oferente, al multiplicar el valor de cada turno por la cantidad de estos; es decir cuatro (4) arroja el siguiente resultado en la oferta: \$5.267.562 x 4 = \$21.070.247 Este valor resulta errado, por cuanto el resultado correcto al multiplicar \$5.267.562 x 4 es igual a 21.070.248 y no a 21.070.247. Luego al realizar la multiplicación del valor del servicio mensual por el número de meses que se debe prestar el servicio; es decir, ocho meses y medio (8,5) se acentúa el error aritmético, tal como se evidencia a continuación. Tomando el valor errado del oferente VIMARCO, tenemos:  $21.070.247 \times 8.5 = $179.097.099$ Este valor resulta errado, por cuanto el resultado correcto al multiplicar el valor correcto corregido, tal como lo hicieron los miembros del comité evaluador financiero; es decir, 21.070.248 x 8,5 es igual a 179.097.108 y no a 179.097.099.

La situación analizada se repite en cada uno de los item que conforman la oferta económica total del oferente VIMARCO LTDA, por lo cual alteran el valor total de la misma, debido a que al ajustar los valores parciales, estos afectan el valor total de la oferta, tal como lo ponen de presente los miembros del comité evaluador financiero. en el cuadro de análisis que aparece en el acta de audiencia de adjudicación del contrato, al señalar gráficamente los valores errados presentados por el oferente y los valores definitivos luego de la corrección.

Para mayor ilustración de los honorables magistrados, lo hecho por el oferente VIMARCO LTDA, en su oferta económica fue lo siguiente:

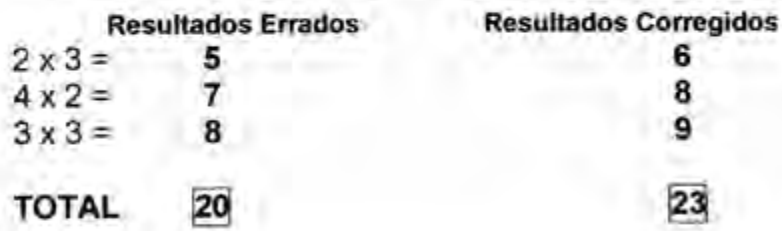

Dirección: Alameda la Victoria, Conjunto Residencial la Bonguna, Bloque 1 Oficina 401, Cartagena de Indias Tel 310-6577885.

## JOSE RAFAEL BELTRAN MORENO

**Л.Бенинг** 

### Getten y Assiste in Assauce Citales, Administratives y Disciplination

Cabe resaltar que al hacer la revisión de la oferta económica presentada por SU OPORTUNO SERVICIO LTDA - SOS, los miembros del comité evaluador no encontraron errores aritméticos, con lo cual finalmente resultó que el valor total de la oferta económica de VIMARCO LTDA, luego de las correcciones aritméticas realizadas por el comité evaluador financiero, fue por monto de \$14.796.280.124, estando por encima del valor de la presentada por SU OPORTUNO SERVICIO LTDA SOS, la cual fue por monto de \$14,796,279.401. Resulta evidente que este factor de calificación incidió en la calificación total final, obtenida por los oferentes, respecto de las ofertas económicas, obteniendo SU OPORTUNO SERVICIO LTDA SOS una calificación superior a la de VIMARCO LTDA, en consideración a que la oferta económica de aquella fue mas baja que la de ésta.

Conviene traer a colación la jurisprudencia vigente sobre el tema de las correcciones aritméticas en las ofertas económicas, en el curso de los procesos de selección de contratitas por parte de entidades estatales:

Al respecto se ha pronunciado el Consejo de Estado, en los siguientes términos:

".La corrección aritmética fue prevista, interpretando su contenido y finalidad, de la manera y limitante siguientes: Cuando el oferente en el análisis de precios unitarios, al multiplicar el dato de precio unitario por las cantidades obtenga un dato equivocado, la Administración podrá corregirlo, efectuando la operación correcta" (Consejo de Estado; Sección tercera Sentencia 12663 del 18 de octubre de 2000 C.P MARIA ELENA GIRARDO GOMEZ)

"La jurisprudencia se ha pronunciado en distintas oportunidades sobre la evaluación de las ofertas y ha destacado la exigencia legal de que las evaluaciones deben hacerse con base en la ley y en el pliego de condiciones-ley de la licitación-, sin negarle a la Administración la posibilidad de corregir errores de las ofertas, susceptibles de dicho procedimiento. En la licitación objeto del proceso se encontraba contemplada la facultad de la Administración de corregir los errores simplemente aritméticos que advirtiera en las propuestas la cual debía ejercerse en la etapa de calificación de las mismas, es decir antes de adjudicar. Igualmente que tal corrección solo podría efectuarse ante el error simplemente matemático o de ejecución de operación de tal naturaleza" (Consejo de Estado; Sección Tercera Sentencia 12083 del 1 de mayo de 2003 C.P MARIA ELENA GIRALDO GOMEZ)

El análisis precedente pone de presente el incontrovertible hecho de que la actuación del comité evaluador financiero, al realizar las correcciones aritméticas a la oferta económica del hoy demandante, estuvo completamente ajustada a derecho y se fundamentó en las mas elementales reglas que regulan las operaciones matemáticas, por lo cual los argumentos del actor carecen de sustento y fundamento legal, lógico y probatorio y por ello deberán ser desechados.

En segundo lugar, el hecho de que en la audiencia de adjudicación del contrato se hava brindado a los oferentes, que no agotaron la totalidad del tiempo a que tenían derecho, la posibilidad de completarlo con una segunda intervención, en nada afecta la validez del contrato y del acto que lo adjudicó. Por el contrario, con ello se garantiza la prevalencia de los principios de transparencia y selección objetiva.

No puede perderse de vista que, precisamente, en virtud de los cuestionamientos formulados por el representante de SU OPORTUNO SERVICIO LTDA SOS. respecto de la oferta económica de la sociedad hoy demandante, los miembros del comité evaluador financiero pudieron detectar los errores aritméticos contenidos en la misma y consecuentemente proceder a corregirlos. Iteramos, los principios legales

## JOST. RAPALE, BELTRAN MORENO

Abomilio

## Getter y Ausset en Assatou Civiles, Administracions y Disciplination

de transparencia y selección objetiva están por encima, inclusive, del debido proceso; en virtud de lo cual, si era necesario que se abriera un nuevo espacio, aún cuando no estuviera contemplado en las reglas establecidas en el pliego, ello debia hacerse, porque en la ponderación de principios, los de transparencia y selección objetiva priman sobre el debido proceso. De tal manera, que con la actuación de los miembros del comité evaluador financiero se salvaguardaron los principios de transparencia y selección objetiva, ya que de no haber procedido de esa manera, se habría adjudicado el contrato a un oferente cuya oferta económica no era real ni correcta y ello atentaria contra otros principios, entre ellos el de moralidad.

## 2. LEGALIDAD DEL CONTRATO Y DEL ACTO ADMINISTRATIVO DE ADJUDICACIÓN, CUYA NULIDAD SE SOLICITA

En consideración a que la actuación del comité evaluador financiero designado para el proceso de selección, estuvo ajustada a derecho; es decir, acorde con las normas Constitucionales, legales y reglamentarias, tal como ha quedado demostrado con la sustentación de la excepción de mérito propuesta de manera precedente, resulta válido predicar que tanto el contrato celebrado entre la entidad demandada y SU OPORTUNO SERVICIO LTDA SOS, como el acto administrativo mediante el cual se adjudicó dicho contrato, se encuentran ajustados a la legalidad y por ello deberán permanecer incolumes.

### 3. EXCEPCIONES INNOMINADAS OFICIOSAS.

De conformidad con lo previsto en el artículo 306 del Código de Procedimiento Civil, solicito a su señoría declarar, oficiosamente, todas aquellas excepciones que pongan de presente los hechos que resulten probados y que no hayan sido propuestas en este libelo.

## **SOLICITUD**

Con fundamento en todo lo anterior, solicito al Señor Juez declarar probadas las excepciones de mérito propuestas y como consecuencia de ello denegar las pretensiones de la demanda.

## **PRUEBAS**

Solicito tener como tales las aportadas con la demanda.

### **TESTIMONIALES:**

Solicito se cite y haga comparecer ante el honorable Magistrado ponente a los señores JUAN CARLOS FRÍAS MORALES y ARMANDO CANABAL FARACO, quienes fueron miembros del comité evaluador financiero, designado por el Distrito de Cartagena de Indias, dentro del proceso de selección que ha dado origen a la demanda que estamos contestando, para que depongan sobre los aspectos que fueron tenidos en cuenta para realizar las correcciones aritméticas a las ofertas presentadas por los proponentes habilitados dentro del citado proceso contractual y en especial la de VIMARCO LTDA.

## OPOSICIÓN AL DECRETO Y PRÁCTICA DE PRUEBAS SOLICITADAS POR LA **PARTE DEMANDANTE:**

Por considerarlas inconducentes, impertinentes e ineficaces, solicito a los honorables Magistrados no acceder al decreto y práctica de los testimonios de los Señores CLÍMACO SILVA TABOADA Y JOSÉ DAVID PUELLO LEAL, los cuales han sido solicitados por el actor, debido a que éste no establece el vínculo o relación que

JOSE RATAEL BELTRAN MORENO

A bogado

### Gester y America America Cristia, Administrations y Disciplination

dichas personas tuvieron con los hechos que constituyen el fundamento de la demanda.

De igual forma, solicito que se deniegue el decreto y práctica de la prueba pericial solicitada por el demandante, por considerarla inconducente e ineficaz, para los fines del proceso, debido a que para verificar lo relacionado con las correcciones aritméticas realizadas por el comité evaluador financiero a las ofertas económicas presentadas por los proponentes habilitados, no se necesitan conocimientos especializados, sino únicamente la aplicación de operaciones matemáticas simples, tales como suma y multiplicación.

## **ANEXOS**

Anexo poder otorgado para actuar, copia auténtica del decreto Distrital 0228 del 26 de febrero de 2009, del Decreto Distrital número 1594 del 30 de Noviembre de 2012 y del acta de posesión del doctor JORGE ELIECER RODRÍGUEZ HERRERA como Jefe de la Oficina Asesora Jurídica del Distrito de Cartagena.

### **NOTIFICACIONES**

El suscrito en el Centro, Edificio CONCASA, Piso 12, Oficina 1202 de la ciudad de Cartagena de Indias.

El demandante y la entidad demandada en las direcciones señaladas por el demandante en el libejo de gemanda.

Atentamente.

JOSÉ RAFAEL BELTRÁN MORENO C.C. 19.792.882 de Mahates Bolivar T.P. 88285 del Consejo Superior de la Judicatura

**AUTENTICADO** Capia de su Original

Alcandia Mayer a Lartagena

Fecha: 12 DIC1/2011

Matrite

## 0228 DECRETO No.

# 2 6 FEB. 2009

**ALCALOIA MAYOR DE** 

"Por el cual se delegan funciones del (la) Alcalde (sa) Mayor de Cartagena de Indias, D. T. y C., se asignan algunas funciones y se dictan otras disposiciones)

# LA ALCALDESA MAYOR DE CARTAGENA DE INDIAS D. T. y C

En ajercicio de sus facultades constitucionales y legales, en especial las conferidas por el artículo 5º del Decreto Distrital 304 de 2003, el artículo 9º de la Ley 489 de 1998, en concordancia con los artículos /110 del Decreto Nacional 111 de 1996 y 104 del Acuerdo 044 de 1998, y

# CONSIDERANDO

Que de conformidad con el artículo 209 de la Constitución Politica, la función administrativa está al servido de los intereses generales y se desarrolla con fundamento en los principlos de igualdad, moralidad, eficacia, economía, celeridad, imparcialidad y publicidad, mediante la descentralización, la delegación y la desconcentración de funciones.

Que aegún lo dispuesto en el articulo 9 de la Ley 489 de 1998, las autoridades administrativas, de conformidad con lo establecido en la Constitución Política, podrán mediante acto de delegación, transferir el ejercicio de funciones a sus colaboradores o a otras autoridades, con funciones afines o complementarias,

Que en virtud del articulo 10 de la citada Ley, la delegación debe hacerse pra escrito, deferminándose la autoridad delegataria y las funciones o asuntos específicos cuya atención y decisión se transfieren.

Que el artículo 12 de la misma Ley, dispone que los actos expedidos por las autoridades delegatarías estarán sometidos a los mismos requisitos establecidos para su expedición por la autoridad o entidad delegante y serán susceptibles de los recursos procédentes contra los actos de ellas.

Que la delegación exime de responsabilidad al delegante, la chal corresponderà exclusivamente al delegatarlo, sin perjuicio de que en virtud de lo dispuesto en el artículo 211 de la Constitución Política, la autoridad delegante pueda en cualquier tiempo reasumir la competencia y revisar los actos expedidos por el delegatario, con sujeción a las disposiciones del Código Contencioso

Que según lo dispuesto en el artículo 5 del Decreto 304 de 2003, son funciones del Alcalde Mayor, entre otras: Ejecutar y reglamentar los acuerdos distritales, administrar los asuntos distritales y garantizar la prestación de los servicios públicos, dirigir las agciones administrativas del Distrito, ar agrirar el cumplimiento de las funciones y la prestación de los servicios a su cargo, y, distribuir los negocios, según su naturaleza; entres las secretarias, departamentos administrativos y establecimientos publisos, o

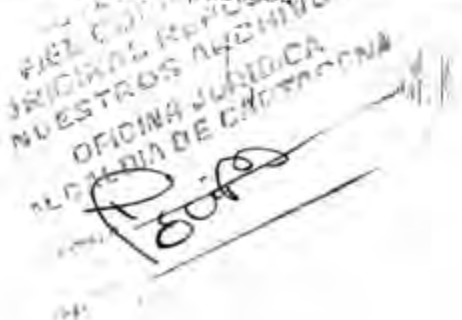

Deposited

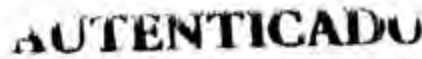

2 DIC

 $\mathcal{A}$ 

2056

su Original

2011

Distrito

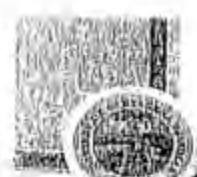

# КАТОВ МАТОВ ОБСАВЛАСИ Меалена Мауот н. Сагінкена

Forka:

# DECREAS RS

## 2 6 FEB. 2009

Que el mismo artículo 5 del Decreto 304 de 2003 faculta al Alcalde Mayor para "delegar en los secretarios de la Alcaldía y en los jefes de los departamentos administrativos la funciones de ordenar gastos distritales y celebrar contratos o convenios, de acuerdo con el Plan de Desarrollo y con el presupuesto, con la observancia de las normas legales aplicables. La delegación exime de responsabilidad al Alcalde y corresponderá exclusivamente al delegatario, cuyos actos o resoluciones podrá siempre reformar o revocar aquél, reasumiendo la

Que se prescribe en el artículo 110 del Decreto Nacional 111 de 1996 que "Los órganos que son una sección en el presupuesto general de la Nación, tendrán la capacidad de contratar y comprometer a nombre de la persona jurídica de la cual hagañ parte, y ordenar el gasto en desarrollo de las aproplaciones incorporadas en la respectiva sección, lo que constituye la autonomía presupuestal a que se refieren la Constitución Politica y la ley. Estas facultades estarán en cabeza del jefe de cada órgano quien podrá delegarlas en funcionarios del nivel directivo o quien haga sus veces, y serán ejercidas tenlendo en cuenta las normas consegradas en el estatuto general de contratación de la administración pública y

Que, en consecue icia, por remisión directa del Estatuto Orgánico de Presupuesto, en las entidades territoriales, de conformidad con sus estatutos orgánicos de presupuesto, lleñen capacidad para contratar los organos que sean

Que estas normas nacionales se reiteran en el Estatuto Orgánico del Presupuesto del Distrito Turistico y cultural de Cartagena de Indias, Acuerdo Distrital 44 de 1998. Su artículo 32 clasifica como secciones presupuestales al Concejo distrital, la Contralorta Distrital, la Parsonerla, el Despacho del Alcalde Mayor, las Secretarias, los Departamentos Administrativos y los demás

Que en la medida en que el Estatulo Orgánico Presupucidal del Distrito ha definido que las entidades distritales que hacen parte del sector central de la Administración Distrital, son secciones en el Presupuesto Distrital, su articulo 104 dispone "Capacidad de Contratación y Ordenación del Gásto. Previa delegación del Alcalde Mayor, los órganos que son una sección en el Presupuesto General del Distrito, tendrán la capacidad de contratar a nombre de la persona jurídica de la cual hagan parte, y ordenar el gasto en desarrollo de las apropiaciones incorporadas en la respectiva sección, lo que constituye la autonomía presupuestal a que se refiere la Constitución política y a ley. Estas facultadas serán ejercidas teniendo en cuenta las nomias consagradas en el Estatuto General de Contratación de la Administración Pública y en las disposiciones

Que para efecto de racionalizar y simplificar los trámites en las diferentes entidades de la Administración Distrital y, en desarrollo de los principios que regulan la función administrativa, se considera conveniente delegar algunas funciones de las cuales es filular el Alcalde Mayor, en los Secretarios de Despacho, Directores de Departamento Administrativo y otros funcionarios del

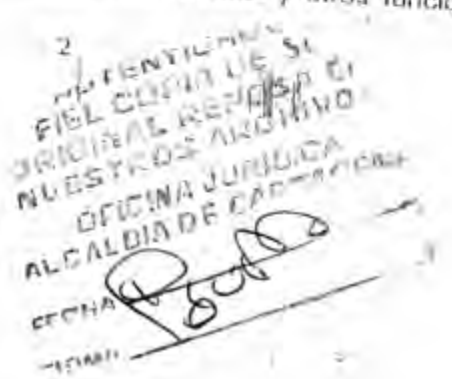

Magazine

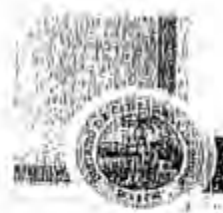

**ALCALERA MAYOR DE CARTACIÓN** 

0228 DECRETO No. 2 6 FES, 2009

Que en mérito de lo expuesto.

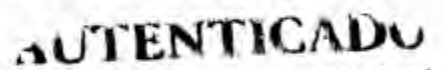

Fiel Copia de su Original Atentalia Mayes de Cartugens

2 DIC

Vecha:

 $141.$ 

DECRETA

CAPITULO I

DELEGACION CONTRACTUAL Y DE LA ORDENACION DEL GASTO

ARTÍCULO 1. Delégase en los Secretarios (as) de Despacho, Directores (as) de Departamentos Administrativos, Director (a) de Escuela de Gobierno y los Alcaldes (as) Locales de la Localidad Histórica y del Carlbe Norte, de la Virgen y Turística e Industrial de la Bahla del Distrito Turístico y Cultural de Carlagena de Indias, las funciones de ordenar el gasto y celebrar contratos con cargo al presupuesto asignado a su respectiva Unidad Ejecutora, con excepción de la facultad de dirigir procesos contractuales y celebrar los contratos de:

- 1. Prestación de servicios profesionales y de apoyo a la gestión, así como aquellos que se requieran para la ejecución de trabajos artísticos, la cual se delega en el Director (a) Administrativo (a) de Talento Humano
- 2. Suministro de combustible, papelerla y útiles de oficina, vigilancia, aseo y tiquetes aéreos, la cual se delega en el Director Administrativo de Apoyo Logístico, con excepción de la adquisición de papelería especial para asuntos de competencia del Departamento Administrativo de Tránsito y Transporte y la Secretaria de Hacienda, la cual se delega en el Director (a) del Departamento Administrativo de Tránsito y Transporte Distrital y el Secretario (a) de
- 3. Adquisición y mantenimiento de equipos tecnológicos, software, hardware, redes y sus accesorios, la cual se delega en el (la) Jefe de la Oficina Asesora
- 4. Impresos, publicaciones y publicidad en el (la) Jefe de la Olicina Asesora de
- 5. La ordenación del gasto y la facultad de contratar con cargo a las partidas presupuéstales asignadas a los siguientes programas de inversión que se delegan en el (la) Secretario (a) General: Plan Distrital de Competitividad,<br>Eficiencia para la Competitividad, Innovación para Competir, Promoción de Carlagena como destino Industrial Exportador, Carlagena Centro Logistico Portuario para el Desarrollo del Turismo, la Industria y el Comercio y Promoclón del Desarrollo y Fortalecimiento de la MIPIME Cartagenera.
- 
- 6. La celebración de contratos de obra pública, cualquiera que sea su cuantla, la

cual se delega en el (la) Secretario (a) de Infraestructura.<br>cual se delega en el (la) Secretario (a) de Infraestructura.<br>el Calcino de Calcino (a) de Infraestructura.<br>el Calcino de Calcino (a) de Infraestructura. NULLSTIDE ARE HINGS OF ICIAN JURIDICA **NLCALDIADE CADTA** 计选择  $11.34^{+0.01}$ 

Rigged R.

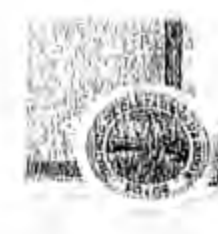

**ENTICADO** *<u>A* riginal</u>

2011

**Alcaldia** W

Fecha: 12 DIC

0228 DECRETO No. 2.6 日出, 2009

**UDIA MAYOR DEC** 

PARAGRAFO: La delegación en materia de ordenación del gasto se refie e a la capacidad de ejecución del presupuesto, a partir del programa de gastos aprobado para cada unidad ejecutora, de fal suerte que el servidor público delegado decide la oportunidad de contratar, compròmeter los recursos y ordenar el gasto, es decir, asume la competencia para disponer de los recursos apropiados, ya sea a través de la celebración de contratos, expedición de actos administrativos u ordenes que correspondan de conformidad con el ordenamiento jurídico.

ARTICULO 2: Delègase en los siguientes servidores, la facultad de ordenar el gasto y contratar com cargo a las apropiaciones presupuestales que financian los proyectos de inversión y gastos de funcionamiento que se relacionan a

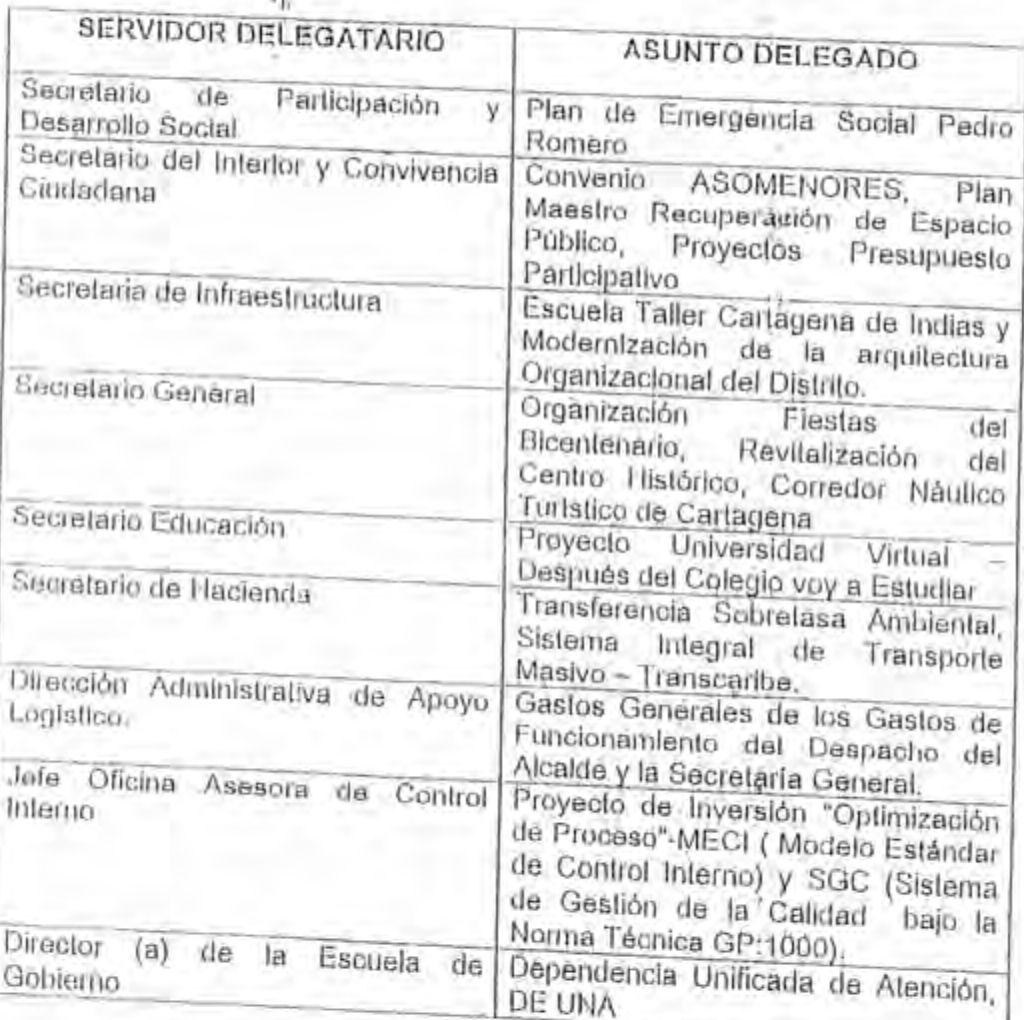

ARTÍCULO 3: Las funciones delegadas comprenden todas las actividades y actos del proceso contractual, esto es, desde la etapa previa hasta la postcontractual, incluida la aprobación de garantías, la liquidación de los contratos e imposición de sanciones a que haya lugar.

 $5<sub>b</sub>$ **IPOSA EA** NUESTROS ARCHIVOS OFICIAN JURIDICA **16 ON DIA DE CARMACIENA** 

A Boundary

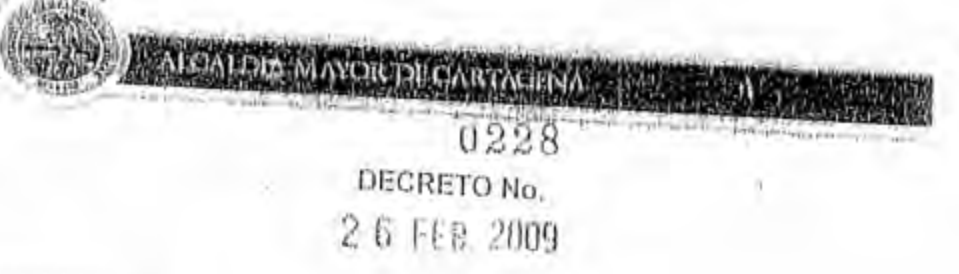

PARAGRAFO 1: Los Secretarios (a) de Despacho, Directores (as) de Departamentos Administrativos y demás funcionarios (as) del nivel directivo aqui señalados, asumirán las funciones delegadas, a partir de la vigencia del presente decreto, inclusive en relación con los procesos contractuales en curso. En tal virtud podrán adjudicar, suscribir, aprobar pólizas, líquidar e imponer sanciones dentro da los contratos que hayan sido celebrados en desarrollo de las apropiaciones incorporadas en su presupuesto ya sea de la actual vigencia o de

# CAPITULO II

# OTRAS DELEGACIONES

ARTÍGULO 4, DELEGACIÓN Y ASIGNACIÓN DE FUNCIONES EN MATERIA DE ADMINISTRACION DE PERSONAL: Delégase en el Direclor (a) Administrativo de Talento Humano las siguientes funciones;

- 1. Expedir los actos administrativos relacionados con nombramientos de todos los servidores públicos distritales, con excepción de los de libre nombramiento
- 2. Expedir los actos administrativos relacionados con encargos, prórrogas de nombramientos provisióhales, retiros del servicio, reclamaciones salariales, prestaciones sociales, licencias, permisos, viáticos, comisiones, traslados, vacaciones y reintegros en cumplimiento de las decisiones y sentencias
- 3. Posesionar a los funcionarios que se vinculen a la administración distrital, con excepción de los que deba posesionar el Alcalde de conformidad con el
- 4. Aceptar renuncias; declarar insubsistencias y vacancias.
- 6. Conferir comistottes excepto al exterior
- 6. Compensar vacadones salvo que normas de orden presupuestal restriritan
- 7. Adoptar las decisiones relacionadas con los Comités Parltarios de Salud

**UIENT** 

Fiel Copia Archive General Alcaldía Mayor o Fecha: 12 DIC

- 8. Reconocer y liquidar cesantías y ordenar su trámite
- 9. Reconocar y ordenar el pago de los dineros que por cualquier concepto tengano C

 $H^{\alpha}$ **DAN AG** 

Acceptance of

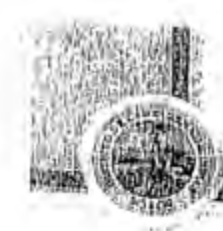

0228

# DECRETO No.

## 2 6 FED, 2009

10. Adelantar los litámites ante la Comisión Nacional del Servicio Civil salvo los relacionados con la Planta de Cargos del Sistema General de Participación-

PARAGRAFO: Las facultades delegadas en este artículo no comprenden los

a. La administración de personal docente, directivos docentes y administrativos  $x_{\text{obs}}$ de la Planta de Cargos del Sistema General de Participación- Seclor

b. El nombramiento de personal en cargos de Libre Nombramiento y Remoción.

ARTÍGULO 5. DELEGACIÓN Y ASIGNACIÓN DE FUNCIONES EN MATERIA DE SERVICIOS PÚBLICOS DOMICILIARIOS, Delégase y asignase al Asesor (a) Código 105 Grado 55, asignado a la Secretaria de Infraestructura, en relación con los servicios públicos domiciliarios, conexos y alumbrado público, las siguientes

1. Representar legalmente al Distrito Turístico y Cultural de Cartagena de Indias, dentro de todas las actuaciones que deban surfirse con respecto a los contratos de concesión celebrados por el Distrito de Cartagena en esas materias, y ejercer las acciones de carácter administrativo, judicial o extrajudicial y adoptar las decisiones a que haya lugar, de tal manera que se garantice el cumplimiento de los contratos de concesión celebrados por el Distrito para la prestación de servicios públicos.

- 2. Dirigir, coordinar y supervisar la prestación de los servicios en concordancia con los planes de desatiollo y políticas trazadas por la Administración Distrital, de manera que pueda garantizarse su prestación de manera eficiente.
- 3. Efectuar los trámites y procesos de selección de contratistas necesarios para la prestación de los servicios públicos domicillarios, servicios conexos y planes relacionados con estos y para ejercer la interventoria sobre dichos contratos.
- 4. Coordinar los planes de expansión de la infraestructura para la prestación de los servicios públicos domicillarios, servicios conexos y planes relacionados
- 6. Diseña: la política de subsidios y contribuciones en la prestación de los servicios públicos domiciliarios, con base en los recursos del Sistema General de Participaciones y otros recursos de financiación definidos en la Ley 142 de 1994, sus reglamentaciones y demás normas concordantes.
- 6. Impulsar la creación de fondos de solidaridad para oto/gar subsidios a los
- 

7. Imponer las multas y demás sanciones a los contratistas en los casos previstos

Pective<br>Sternament St WILS NOS ARCHIVOS Zoologic **AUTENTICAL OFICINA JURIULAR CENTRIC Copia** da ALGALKINGE GAR **REE** Original Archivo Leoccy **Distrite** Alcaldía Mayor artagena Kecka:  $2D10$ 

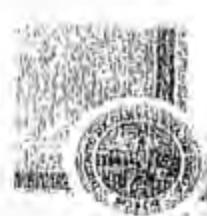

0228 DECRETO No. 2 6 FFB, 2009

**WORDIGARIAGEN** 

- 8. Verificar la aplicación de tarifas conforme a los criterios y metodologías establecidas por las Comisiones de Regulación, de las normas generales sobre la planoación arbana, la circulación, y el tránsito, el uso del espacio público, y la seguridad y tranquilidad cludadanas.
- 9. Asesorar en asuntos relacionados con la enajeriación de los aportes en las empresas prestadoras de servicios públicos domiciliarios, conforme lo dispone el artículo 27.2 de la Ley de Servicios Públicos Domiciliarios.

10. Ordenar los pagos a que haya lugar a los concesionarios que presten servicios públicos en la ciudad, siempre y cuando el gasto esté contemplado, en el contrato respectivo previo el trámite legal y presupuestal correspondiente.

- 11. Adoptar canales ide comunicación interinstitucional para la ejecución y<br>seguimiento de planes y programas propuestos y aprobados por la<br>Administración para una satisfactoría prestación de los servicios públicos en el Distrito y garantizar la ejecución de los planes de expansión.
- 12. Expedir las certificaciones necesarias sobre la ejecución de los contratos que celebre el Distrito de Cartagena dentro del sistema idel servicio público domiciliario de aseo y ordenar los pagos a que hubiere lugar dentro de los contratos relacionados con el mismo servicio.
- 13. Apoyar a las empresas prestadoras de los servicios públicos en los trámites de restitución de blenes immuebles que hayan sido ocupados por particulares y que perturben o amenacen el ejercicio de sus derechos y obligaciones para lá
- 14. Estructurar y recomendar programas y proyectos para acceder a recursos de

fondos de apoyo financiero manejados por el Gobierno Nacional.

15. impulsar la participación ciudadana en la gestión y fiscalización de las entidades que prestan los servidios en el Distrito, mediante la conformación de Comités de Desarrollo y Control Social de los servidos públicos en la ciudad, coordinando con la Superintendencia de Servicios Públicos Domiciliarios lo referente a la capacitación de los vocales de control.

- 
- 16. Dar trámite a los reclamos que se presenten por la prestación de los servicios públicos y hacer las recomendaciones del caso.
- 17. Custodiar los archivos y documentos relacionados con los servicios públicos domiciliarios, servicios conexos y planes relacionados.
- 
- 18. Orientar el manejo de las relaciones con entídades gubernamentales del orden nacional, regional y distrital, con organismos internacionales, las entidades de derecho privado y la comunidad en general, para el logro de la prestación eficiente de los servicios públicos domiciliarios, servicios conexos y planes

iE SU 19. Coordinar las actividades de metoado público o central de «bastos.

**RELIGA**  $FMP$  $D \in \mathcal{L} \setminus D \subset \mathcal{U}$ *AJTENTIK* Fiel Copia de su Original Archive General del Distrito Alcaldía Mayon de Cartagene 12010 Fecha: 2011

Leonger

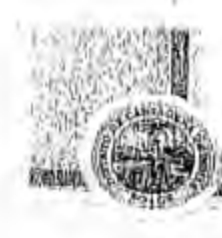

0228 DECRETO No. 26 FEB. 2009

*NOR DECARTAGENT* 

- 20. Articular las diferentes actividades relacionadas con el servicio de mercado
- 21. Propender por una gestión eficiente, continua y con manejo de la estabilidadambiental dentro de las actividades de mercado público.
- 
- 22. Imponer sanciones a quienes desconozcan las normas y reglamentos vígentes o que se expldan para el correcto funcionamiento de las actividades de
- 23. Ejecular los recursos para la implementación del Programa de Geslión Integral de Resíduos Sólidos (PGIRS), para lo cual podrá celebrar todos los actos y

ARTÍCULO 6. DELEGACION Y ASIGNACION DE FUNCIONES EN MATERIA DE HAC, ENDA PÚBLICA: Delégase y asignase en el Secretario (a) de Hactenda

- 1. La celebración de convenios con el sistema financiero para la administración, recaudo, inversión y pago de los recursos del Tesoro Distrital.
- 2. Celebrar contratos de cuenta corriente, que incluyan la apertura, administración y clerre de las cuentas bancarias en moneda legal y en moneda extrajera, pará vi manejo de los recursos que soliciten las distintas entidades que conforman el presupuesto anual del Distrito, incluida la suscripción de Tarjetas de Registro de firma en las respectivas entidades bancarlas.
- 3. La presentación y suscripción de todos los registros e informes de Deuda Pública y Contables que requiere el nivel Nacional.
- 4. Efectuar los ajustes a las cuentas, subcuentas y ordinales que se lleva en el anaxo de Elquidación del Presupuesto Distrital, siempre y cuando no impliquen modificación al Acuerdo Anual del Presupuesto General del Distrito.
- 

6. Expedir el aclo administrativo de constitución de reservas presupuestales

ARTICULO 7, DELEGACION DE FUNCIONES EN MATERIA DE JURISDICCION COACTIVA. Delégase en el Testrero (a) Distrital, el ejercicio de la jurísdicción coactiva para hacer efectivo el cobro de todo documento ó acto administrativo que contenga obligaciones a favor del Distrito y que presten mérito ejecutivo a través de este procedimiento, de conformidad con las normas legales que le son

PARAGRAFO PRIMERO: En virtud de esta delegación el Tesorero (a) Distrital podiá ordenar todos los gastos, procesales o administrativos que correspondan para el adecuado trámita de **qu**oceso de jurisdicción coactiva.<br> $\begin{bmatrix} 1 & 0 & 0 \\ 0 & 0 & 0 \end{bmatrix}$ 

**ARCHIVOS** อริ **CINA JURIDICA CALDIADE CARTAC Pulled** Copia dv Ariginal  $50$ Archives treneral s/el Distrito Akcaidia Mayor de Cartagens **Fecha: 12 DID** 

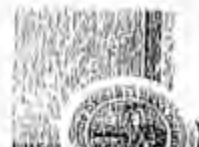

# 0228 DECRETO No. 2 6 FEB. 2009

**UD CARIAGE** 

PARAGRAFO SEGUNDO: Las facultades delegadas en este artículo no comprenden los asuntos relacionados con el cobro coactivo de derechos de liánsito y multas por razón de las infracciones de tránsito, cuya competencia está radicada en el Departamento Administrativo de Transito y Transporte, según lo establecido en los artículos 140, 159 y demás disposiciones pertinentes del

ARTÍGULO B. DELEGACION Y ASIGNACION DE FUNCIONES EN MATERIA DE ADMINISTRACION DE PERSONAL DOCENTE, ADMINISTRATIVOS Y DIRECTIVOS DOCENTE: Asignase y delégase en el Secretario (a) Educación las signientes funciones: xle

- 1. Constituir y administrar el Banco de Oferentes de Prestadores del Servicio Educativo del Distrito y expedir los actos administrativos necesarios de conformidad corr el ordenamiento jurídico.
- 2. Adelantar los trámites ante la Comisión Nacional del Servicio Civil relacionados con la Planta de Cargos del Sistema General de Participación- Sector
- 3. Electuar los nombramientos para proveer vacantes temporales o definitivas, aceptar renuncias, posesionar y disponer retiros forzosos de la Planta de Cargos del Sistema General de Participación- Sector Educación.
- 4. Conceder permutas o traslados, comisiones de estudio, de servicios y para ocupar cargos de libre nombramiento y remoción, sindicales, para asistir a eventos académicos o deportivos, así como los aplazamientos y/o cambios del tiempo y/o renuncias a las comisiones, de la Planta de Cargos del Sistema General de Participación- Sector Educación.
- Resolver las situaciones administrativas del personal docente, directivo docente y administrativo de los establecimientos educativos oficiales del Distrito Turístico y Cultural de Cartagena de Indias, de acuerdo con las normas aplicables, en particular las relacionadas con licencias ordinarias, licencias por entermedad, de maternidad y paternidad, comisiones para asistir a eventos acadêmicos o depórtivos, vacadones y permisos, así como los aplazamientos w/o renuncias a las liceñolas; realizar reintegros por invalidez, Keajustar la prima léculos, declarar vacancias por fallecimiento y por abandono del cargo
- 6. Ordenar el gasto respecto al Sistema General de Participaciones del Sector Educativo en lo referente al pago de la nómina del personal docente, directivos
- 7. Oídenar las transferencias a los Fondos de Servicios Educativos de las Instituciones Educativas Oficiales del Distrito de Cartagena.

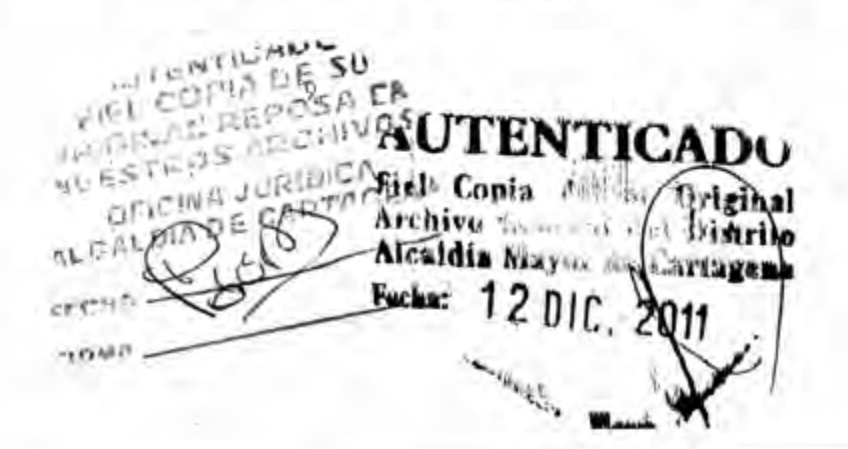

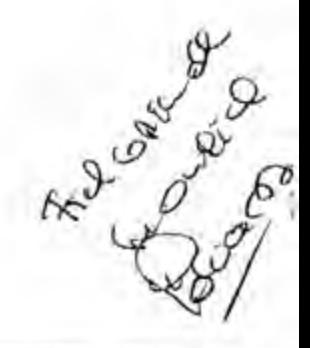

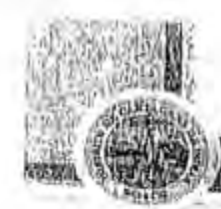

2 6 FEB, 2009 8. Reconocer viáticos, transporte, capacitación no formal y ordenar el pago de

**DE CARTAGENA** 

0228 DECRETO No.

- los mismos a los funcionarios del sector educativo, financiados con recursos del Sistema General de Participaciones.
- 9. Constituir y administrar el Registro de Oferentes de Programas para la Formación de Educadores Oficiales del Distrito de Cartagena y expedir los actos administrativos necesarlos de conformidad con el ordenamiento jurídico.
- 10. La celebración de convenios interadministrativos de traslado y permuta regulados por el Decreto 3222 de 2003 o normas que lo adicionen, modifiquen

ARTÍCULO 9: Delégase y asignase en el Secretario (a) de Planeación Distrital.

- 1. Expedir la certificación a que se reflere el numeral 2º, Literal a) del artículo 169 del Decreto 2324 de 1984, dentro del trámite de concesión que se surte ante la Dirección General Marilima y Portuaria para el uso y goce de las playas maritimas y los terrenos de bajamar, con el cumplimiento de todos los requisitos contenidos en dicha norma y demás disposiciones que la
- 2. Resolver las solicitudes de revocatoria instauradas o quégee instauren contra los aclos administrativos a través de los cuales, los Curadores Urbanos resuelvan las peliciones sobre licencias urbanisticas.
- 3. Celabración de contratos de aprovechamiento económico en de plazas y otros espacios públicos autorizados por el Concejo Distrital.
- 4. Registrar, remover y modificar la publicidad exterior visual y liquidar el impuesto correspondiente, en el Distrito de Cartagena, de conformidad con las regulaciones legales y las establecidas en el Acuerdo 041 de 2007.

ARTÍCULO 10. Delégase y asignase en el Secretario (a) de Participación y Desarrollo Social:

- 1. Las funciones contempladas en los parágrafos primero y segundo del artículo 9
- 2. La administración y ordenación del gasto del auxilio funerario a pobres de
- 3. Adelantar las actuaciones correspondientes al registro, anotación, exclusión, reemplazo de los beneficiarios del Programa de Protección Social del Adulto

ARTÍCULO 11. Delégase y asígnase Convivencia Ciudadana las siguientes funciones; Secretario (a) del Interior y en el

1. Olorgar permisos para la tealización de eventos, especiáculos, ferías o

cualquier ofra actividad entered de públicos del Distrito de Cartagena, en **ION A JURIDICA**<br>OFICIA A JURIDICA Fiel Copia **Way** Archivo General ak Distrit a Alcaidía Mayor en Gartagen or Chin Pocha:  $-50000$ 

Register

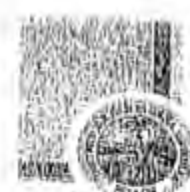

## 0228 DECRETO No.

# 2 S FEB. 2009

<u>Мемеріл мауон річалвідські</u>

coordinación con otras dependencias o entidades que deban intervenir en

2. Adelantar y tomar las decisiones correspondientes dentro de los procesos polícivos de lanzamiento por ocupación de hecho y conocer en segunda instancia los procesos adelantados por los finspectores de Policia Urbanos y

3. Ejercer la inspección y vigilancia a que se reflere los artículos 9 y 10 de la ley 1209 de 2008, por medio de la cual se establecen normas de seguridad de piscinas y decretos reglamentarios que se expidan, o hormas que la

4. Expedir los actos administrativos que sean necesarios para fijar las restricciones a que haya lugar con ocasión de la visita de altos dignatarios a la

ARTÍCULO 12. Asignase y delégase en el (la) Secretario (a) General las

Presidir el Comilé de Conciliaciones del Distrito de Cartagena, cuando por cualquier causa no sea posible la asistencia de la Alcaldesa, con todas las atribuciones que le corresponden como miembro de dicho Comité.

PARAGRAFO; En el evento que el Secretario (a) General deba participar por detecho propio esmo miembro del Comité de Conditiaciones, actuará como delegado del (la) Alcalde (sa) Mayor, el Asesor (a) de Despacho, Grado 59

ARTÍCULO 13. Delégase en el Director (a) del Departamento Administrativo Distrital de Salud ±DADIS, las siguientes funciones:

1. La administración del Fondo Local de Salud.

2. La administración y operación de los cementerios del Distrito, de conformidad con el reglamento adoptado por el Decreto Distrital 0611 de 2004, normas que to complementen, modifiquen o sustituyan.

3. Expedir las licencias de inhumación, exhumación, cremación y traslado de

- 4. Expedir los actos administrativos y ordenar los gastos lendientes al
	- cumplimiento de fallos de tutela en materia de salod.

5. Expedir los aclos administrativos y ordenar los gastos tendientes al reconocimiento de pagos por la prestación de servicios de salud por urgencia y aquellos necesarios para la atención urgente y prioritaria, de conformidad con

lo establecido en la Ley 715 de 2001. VI ESTILOS ARCHIVOS  $_{1}$ OF CINA JURIDICA **NLCALINA DE CAOTAGENA**  $: \cup$  i En **Fiel Copie** Archivo Alcaldía Magon Fecha: 12

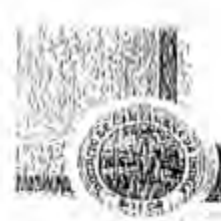

# 0228 DECRETO No. 2 6 FEB, 2009

ARTÍCULO 14. Asígnase al Director (a) Operativo de Vigilancia y Control del Departamento Administrativo Distrital de Salud - DADIS-, la función de Imponer las sanciones legales à través de los procedimientos correspondientes, a los responsables que infrinjan las normas en la prestación de los servicios de salud del Sistema General de Seguridad Social en Salud y del Sistema Obligatorio de Garantía de Calidad de la alención en salud, de conformidad con las normas juridicas que regulan la materia. Corresponde al Director del DADIS conocer la segunda instancia de los procesos correspondientes.

ARTÍCULO 15. Asígnase al Director (a) Operativo de Salud Pública, la función de imponer las sanciones legales, a través de los procedimientos correspondientes, a los responsables que infrinjan las normas sanitarias, de conformidad con las normas jurídicas que regulan la materia. Corresponde al Director del DADIS conocer la segunda instancia de los procesos correspondientes.

ARTÍCULO 16. Delégase en el (la) Jefe de la Oficina Asesora Jurídica y en el Asesor código 105 grado 47, la fácultad para comparecer ante los despachos judiciales y ante las entidades administrativas de cualquier orden con la finalidad de atender y decidir, en nombre y representación del Distrito Turístico y Cultural de Carlagena de Indias, sobre los siguientes trámites y diligencias, y adelantar las

- 1. Audiencias de concillación, saneamiento, decisión de excepciones previas y fijación de filigio, de las que tratan los artículos, 101 del Código de Procedimiento Civil y del artículo 77 del Código Procesal del Trabajo y de la Seguridad Social, modificado por el articulo 39 de la ley 712 de 2001
- 2. Audiencia especial de que trata el artículo 27 de la ley 472 de 1998 en materia de acciones populares, de cumplimiento y de la diligencia de conciliación que ordena el artículo 61 de la misma norma tratándose de
- 3. Audiencias de conciliación en etapas prejudicial, extrajudicial o judicial de las permitidas por el Decreto 2511 de 1998, la ley 23 de 1991, la ley 446 de 1998 y la ley 640 de 2001 (i
- 4. Conciliaciones judiciales y extrajudiciales de que tratan los artículos 12 y 13 de la ley 678 de 2001 en maleria de acciones de repetición y de llamamiento en garantía con fines de repetición.
- 5. Diligencias y actuaciones de tipo administrativo ante Departamentos Administrativos, Superintendencias, Unidades Administrativas Especiales, Establecimientos Públicos, Empresas Industriales y Comerciales rlei Estado, Empresas Sociales del 1-stado, Empresas de Servicios Públicos Domiciliarios, Sociedades de Economie Mixta. 백방

WUESTEDS ARCHIVEUTENTICAL OFICINA JURISICA LUI E hrighnal Archive bistrite CECTIN Alcatdia May Cartagean Fecha: 2011

And over 9

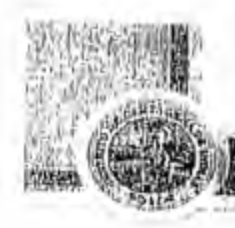

0228 DECRETO No. 26 FEB. 2009

YOR DECIARTAGENA

6. Cualquier otra actuación judicial, prejudicial o extrajudicial relacionada con asuntos en los cuales el Distrito Turístico y Cultural de Cartagena de Indias lenga interés o se encuentre vinculado.

7. Recibit en nombre y representación del Distrito Turístico y Cultural de Cartagena de Indias, las notificaciones judiciales y extrajudiciales relacionadas con asuntos en los quales éste tenga interés o se encuerdre vinculado, especialmente las que por ley deben hacerse de forma personal.

8. Certificar la existencia y representación legal de las personas jurídicas de propiedad horizontal, de conformidad con lo dispuesto en la ley 675 de 2001.

ARTÍCULO 17. Delégase en el (la) Jefe de la Oficina Asesora Jurídica las siguientes funciones :

1. Otorgar poderes en nombre y representación del Distrito Turístico y Cultural de Cartagena de Indias para comparecer en los procesos judiciales, tribunales de arbitramento y en actuaciones extrajudíciales o administrativas ante entidades de cualquier orden, relacionadas con asuntos en los cuales tenga interés o se encuentre vinculado. Los apoderados podrán ser facultados de manera general de conformidad con lo dispuesto en el artículo 70 del Código de Procedimiento Civil y con lodas las prerrogativas necesarias para la consecución del mandato conferido.

2. Tramitar y adoptar las decisiones correspondientes en las actuaciones. administrativas relacionadas con la terminación unilateral de los contratos de arrendamiento a que se refieren los artículos 22 al 25 de la ley 820 de 2003, atribuidas a la alcaldías en el artículo 33 numeral 2 ibídem, con excepción de las diligencias señaladas en el parágrafo del artículo 24 de la ley 820 de 2003,

3. Inscribir y certificar la existencia y représentación legal de las personas jurídicas de propiedad horizontal, de conformidad con lo dispuesto en la ley

4. Las relativas la matricula arrendador dispuestas en la ley 820 de 2003 y reglamentadas por el Decreto 00051, e implementadas por el Distrito de Carlagena mediante Decreto 0236 del 15 de marzo de 2004.

6. Expedir los actos administrativos y ordenar los gastos tendientes al cumplimiento de las sentencias judiciales, fallos de tutela, transacciones, conciliaciones en las que sea condenado o celebre el Distrito de Cartagena de Indias D.T y C., con excepción de los fallos de tutela en imatería de salud, que se delega en el (la) Director(a) del Departamento Administrativo Distrital de

6. Dar respuesta a los derechos de petición presentados al Alcalde (sa) Mayor del Distrito Turístico y Cultural de Canagena de Indias. **NUESTROS ARCH** OPICINA JURIDICA - UTENTICA

**SELTIN** 

Fiel Conia

Alcamia Mady

2 DIL

Archiva

Fecka:

**Tricinal** 

**Distrito** 

Cartagens

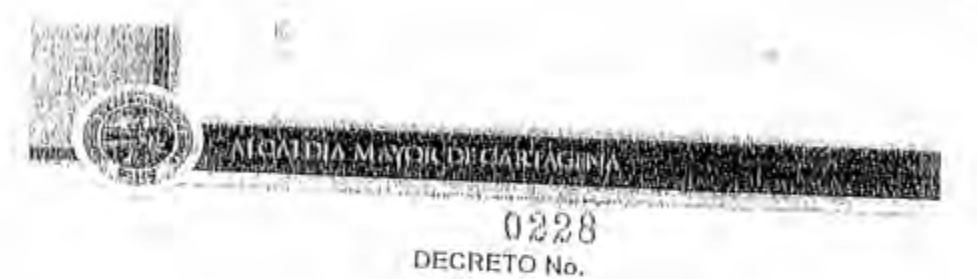

4 9 1:3 2009

7. Expedir los permisos que sean solicitados por los notarios y los curadores urbanos, de conformidad con las nomias pertinentes.

ARTÍCULO 18. Delégase en los (las) Alcaldes (as) Locales las siguientes funciones:

- f: La imposición de las multas establecidas en el ordenamiento jurídico vigente, en especial la prevista en la Ley 140 de 1994, Acuerdo Distrital Número 041 de 2007 y demás normas que la complementen, modifiquen o sustituyan, a las personas naturales o jurídicas responsables de la colocación de publicidad exterior visual en lugares prohibidos.
- 2. El trámite de la instrucción y suscripción de las órdenas o decisiones relativas al próceso policivo de restitución de bienes de uso público o fiscales.
- 3. Ejercer la vigilancia de las instrucciones que sobre inclicación pública de precios emite la Superintendencia de Industria y Comercio de conformidad con lo establecido en el artículo 2º del Decreto 2153 de 1992, normas que la modifiquen o sustituyan, e imponer, previo agotamiento del procedimiento correspondiente, las sanciones que en derecho correspondan por violación a
- 4. El conocimiento de la segunda instancia de las medidas correccionales consistentes en los cierres temporales de establecimientos de comercio que impongan los Comandantes de Policia.
- 5. El control y vigilancia de las prohibiciones contempladas en el artículo 104 del Decreto 805 de 1996 y demás disposiciones que la modifiquen o sustituyan, así como la imposición de las sanciones a que haya lugar de sonformidad con los procedimientos establecidos para el efecto.
- 6. Con excepción de aquellas que correspondan al Instituto de Patrimonio y Cultura de Carlagena (I.P.C.C.), la imposición de la medida policiva de suspensión inmediata de todás las obras de construcción, en los casos de actuaciones urbantaticas respecto de las cuales no se acredite la existencia de la lloencia correspondiente o que no se ajuste a ella, hasta cuando se acredite plenamente qua han cesado las causas que hubieren dado lugar a la medida, sin peripicio de las demás sanciones establecidas en la Ley 388 de 1997 y damás normas concoidantes.

7. La abitución relacionada con la entisión del concepto sobre desempeño molasional del respectivo Comandante de Policia de cada Estación Local, contorme a lo dispuesto en el numeral 6<sup>e</sup> del artículo 16 de la Ley 62 de 1993 y el artículo 29 del Decreto Nacional 1800 de 2000 y/o normas que lo complementen, modifiquen o sustituyan.

**SCOOTENTICAL** SA Fiel Copia COS MOCHINANINO OFICHER JURILIUCA Alcaldía Mayor rita **JLCALDIA DE CAD7** rran Fecha: m  $2.016$ 2011

a de ceu

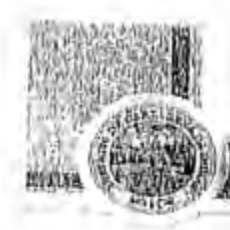

0228 DECRETO No.

DECARTAGENA

## 26 FEB. 2009

- 8. El conocimiento de las infracciones e imposición de las sanciones previstas en la Ley 670 de 2001, normas que la complementen, modifiquen o sustituyan, como consecuencia del manejo de artículos pirotécnicos o explosivos.
- 9. La atención de quejas, reclamos y peticiones de los habitantes de las respectivas localigades, con relación a la contaminación por ruido producido por los establecintientos comerciales abiertos al público, fiestas barriales o de vecinos, de mariera tal que se garantice el cumplimiento de los decibeles máximos permitidos de conformidad con las normas nacionales sobre la materia, sin perjulcio de la coordinación y el apoyo del Establecimiento Público Ambiental EPA- Cartagena. th.
- 10 La imposición de sanciones establecidas para los establecimientos de comercio, cuando quiera que éstos violen las normas establecidas en la Ley 232 de 1995.
- 11. La fabultad consagrada en el artículo 82 del Código Civil Colombiano, de recibir y certificar sobre las manifestaciones de ánimo de avecindamiento que realicen les ciudadanos.
- 12. Expedir el concepto previo favorable para la autorización de juegos localizados por parte de la Empresa Territorial para la Salud, ETESA, de conformidad con lo normado en el articulo 32 de la Ley 643 de 2001.
- 13. Ordenar los gastos y pagos legalmente procedentes, con cargo al presupuesto de los Fondos de Desarrollo Local.
- 14. Ejercer la vigilancia y control durante la ejecución de las obras, con el fin de asegurar el cumplimiento de las licencias urbanisticas y de las normas contenidas en el Plan de Ordenamiento Territorial, en los términos previstos en el artículo 56 del Decreto 564 de 2006, normas que lo complementen, modifiquen o sustituyan.

ARTÍCULO 19, Asignase a los inspectores (as) de policia las funciones señaladas en el paráguafo del artículo 24 de la ley 820 de 2003, referentes a la diligencia de entrega provisional del inmueble por solicitud escrita del arrendatario, fijación de fecha y hora para efectuarla, entrega del inmueble a un secuestre designado de la lista de auxiliares de la justicia y levantamientos del acta respectiva.

ARTÍCULO 20. Asignase al Director (a) del Fondo Territorial de Pensiones, las responsabilidades y funciones astimidas por la Alcaldesa Mayor de Cartagena de Indias, mediante el Decreto No. 0884 del 10 de noviembre de 2008.

ARTÍCULO 21. Delégase en el (la) Director (a) de Apoyo Logístico, representación del Distrito Turístico y Cultural de Cartagena, ante las empresas de servicios públicos domiciliarios y de télecomunica em productos los tramites tendientes a la mestación de dichos servicio la su oséng de adelantar Liel Copia sentación y  $\approx 6$ 2-igigal

Fesha:

Altantra honyon

 $2$  DIC<sub>N</sub>

**Histrito** 

artagena

2011

40

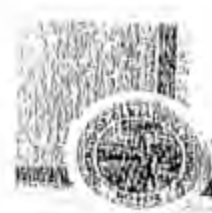

0228 DECRETO No. & 0 1 E8, 2009

trámile de reclamos, soricitudes, pagos, conexión y reconexión requeridos para

ARTICULO 22. Asignase al Director de Control Urbano, las siguientes funciones;

- 1. Tramitar de conformicad con lo dispuesto en el parágrafo 1º del artículo 75 del Decreto 1052 de 1998, la convocatoria pública à los representantes legales de las asociaciones gremiales sin ánimo de lucro o fundaciones cuyas actividades tengan relación directa con el sector de la construcción o el desarrollo urbano, para que efectúen la elección de su representante en la Comisión de
- 2. Coordinar las convocatorias a la Comisión de Veedurla, de conformidad con lo (lispuesto en el Decreto 1052 de 1998-artículo 75, su reglamento interno y demás disposiciones que la complementen, modifiquen o sustituyan.

3. Preparar para la firma del Alcalde Mayor el Informe escrito dirigido al Ministerio de Ambiente, Vivienda y Desarrollo Territorial, que contenga el nombre de los

4. Organizar y custodiar el expediente sóbre las sesiones del Comitè de

5. Expedir los certificados de permisos de ocupación, en los terprinos previstos en el artículo 46 del Decreto 564 de 2006, normas que lo complementen, modifiquen o sustituyan. En el evento de verificarse incumplimiento de lo autorizado en la licencia o en el acto de reconocimiento de la edificación, dará trastado al alcalde local competente para que este inicie el trámite de imposición de las sanciones a que haya lugar.

## **CAPITULO III**

# DISPOSICIONES VARIAS

ARTÍCULO 23, Las delegaciones conferidas mediante el presente Decreto, imponen al delegatario la obligación de informar al Alcalde Mayor sobre el desarrollo de la función delegada, y a estar atentos a las instrucciones a que haya lugar con ocasión de los mismos, de acuerdo con los parámeiros señalados en la Ley 489 de 1998 y demás disposiciones jurídicas aplicables.

ARTICULO 24. El presente Decreto se expide sin perjuicio de las funciones que hayan sido asignadas a los distintos empleos de la Alcaldía Mayor, las cuales seguirán vigentes con excepción de aquellas que sean confrarias a las

ARTÍCULO 25. Los Servidores Públicos que en virtud de la delegación aquí conferida, adquieran bienes que constituyan activos del Distrito deberán agotar el mocediniento establécido para el ingreso y salida de los mismos a través del

FEE SOPIALIE SU YOUSTROS MECHIVOS OFICIAL JURIE CA たきしりりの

**UTENTICADO** Fiel Coning Archive izinal Alealdis mayor **istrite Hagen** Fecha: 2 D I

**MONTHS ALAYOR DECARTAGINA** 

0228

## **DECRETO No.**

## $60166,2009$

almacén distrital de la Dirección de Apoyo Logistico, de conformidad con lo establecido en el Decreto Distrital 0620 de 2004, normas que lo complementen. modifiquen o sustituyan.

ARTÍCULO 26. Los Servidores Públicos que en virtud de la delegación aqui conferida, celebren contratos de arrendamiento de inmuebles, deberán obtener previamente de la Dirección de Apoyo Logístico, certificación de recursos disponibles para el pago de servicios públicos de diohos inmuebles e informar para efectos de la actualización del inventario correspondiente, los arrendamientos de inmuebles que se llegaren a celebrar. Así mismo informar lo relacionado con mantenimiento a bienes inmuebles del Distrito, previo a la respectiva contratación.

ARTÍGULO 27. VIGENCIAS Y DEROGATORIAS. El presente Decreto rige a partir de la fecha de su publicación y deroga todas las normas que le sean contrarlas, en especial las contenidas en los siguientes Actos Administrativos: Decreto 0004 de 2005, 0029 de 2005, 0831 de 2007, 0489 de 2008, 0555 de 2008, 0655 de 2008, 0072 de 2004,0081 de 2004, 1220 de 2005, 1175 de 2005, 1176 de 2005, 0020 de 2008, 0394 de 2008, 0697 de 2008, 1172 de 2004, 0221 de 2007, 0229 de 2002, 0495 de 2006, 1524 de 2007,0254 de 2008, 0393 de 2008, 1101 de 2006, 0210 de 2006, 167 de 2008, 1130 de 2007, 0328 de 2008, 0584 de 2007, artículo primero del Decreto 0695 de 2007, 0729 de 2006, 1023 de 2005, 0149 de 2008, 0942 de 2007, 0919 de 2006, 0065 de 2008, 1150 de 2004, 0054 de 2005, 0051 de 2005, 0548 de 2005, 0938 de 2006, 0653 de 2008, 0771 de 2008, 0700 de 2008, 0931 de 2008, 0907 de 2007, 0051 de 2002. Resolución No, 0476 de 2008, 0552 de 2005. Resolución 0895 de 2005 y el Decreto 0102 del 2 de febrero de 2009.

# PUBLIQUESE, COMUNIQUESE Y CUMPLASE

The contraction of Dado en Cartagena de Indias, D. T. y C., a los  $44$  r<sub>Ld</sub>, 2009 JUDITH PINEDO J ORKZ Ncaldesa Mayor del®artagen⁄a de Indias Z. **GELEINA JUA** LEINDEC **IEN** ADU 九七 Fiel Canine figinal Austria *istrito* Alcaldia Magyon de **Artagena** Fecha: 2 M He County

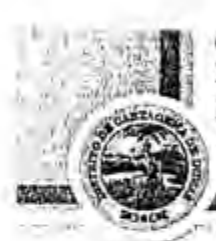

MAYUK DE CARTAGERA DE INDIAS, D.T. J C. SECRETARÍA GENERAL DIRECCIÓN ADMINISTRATIVA DE TALENTO HUMANO

ALCALDIA MAYOR DE CARTAGENA

DECRETO No. 1594 "Por el cual se hace un nombramiento ordinario" 30 NOV. 2012 EL ALCALDE MAYOR DE CARTAGENA DE INDIAS En uso de sus facultades legales

## DECRETA:

ARTICULO PRIMERO,- Nombrase con carácter ordinario a JORGE ELIECER RODRIGUEZ HERRERA, identificado con cédula de ciudadanía No. 3.813.968 expedida en Arjona en el cargo JEFE OICINA ASESORA Código 115 Grado 59 en la Oficina Asesora Jurídica

ARTÍCULO SEGUNDO .- El presente Decreto rige a partir de la fecha de su expedición.

COMUNIQUESE Y CÚMPLASE. Dado en Cartagena, a los 30 MHV 20

**CARLOS OTERO GERDTS** 

Alcalde Mayor de Cartagena de Indias D.T y C

Vo,Bo.

MARINA BALA DE LEON Directors Adomistrativa del Talento Humano

u O 3 ALCAL  $-3.423317$ 

by grand

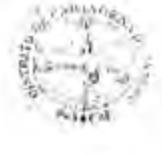

NIT. 890480184 - 4

**CONTRACTOR** 

# DILIGENCIA DE POSESION No.  $O$  7

En Cartagena de Indias D.T. y C., a los 3 días del mes DLC  $2012$ 

Compareció ante el Despacho del Alcalde Mayor de Cartagena de Indias D.T y<br>C., el (a) señor (a) forge eliener Redignee, Henere

Con el objeto de tomar posesión del cargo Jefe oficina Aserora

Sueldo mensual de \$ Para el que fue nombrado Ordinario mediante fecha de de

Proferido por

Libreta militar No. expedida en el Distrito No.

Cedula de Ciudadania No. 3.813.968 expedida en Ayore.

El posesionado presto el debido juramento legal ante el Despacho del Alcalde Mayor de Cartgena de Indias D.T.y C., y prometió bajo su gravedad cumplir y defender la Constitución y desempeñar los deberes y funciones que el cargo

Para constancia se firma la presente diligencia.

К Alcalde Mayor de Cartagena de Indias D.T. y C. rey POSA EP **Job**ie **OKIL FLA** HING: EL POSESIONADO **GEIGINA JURIDICA** ALCALDIADES CECHA Cartagena de Indias, Plaza de la Aduana, Piso 1 eléfono 6501092 Ext. 1163-1160

ORSTI: DOCUMENTO ES PROPIEDAD DE LA ALCALDIA DE CARTAGENA DE INDIAS D.T y C. PROHIBIDA SU REPRODUCCION POR CUALQUIER<br>MEDIO, SIN ALITORIZACION ESCRITA DEL REPRESENTANTE LEGAL DE LA ENTIDAD.